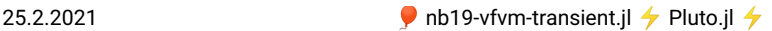

```
begin
⋅
     ENV["LANG"]="C"
      using Pkg
      Pkg.activate(mktempdir())
      using Revise<br>Pkg.add("Revise")<br>Pkg.add(["PyPlot","PlutoUI","ExtendableGrids","GridVisualize", "VoronoiFVM"])
      using PlutoUI,PyPlot,ExtendableGrids,VoronoiFVM,GridVisualize
      PyPlot.svg(true)
⋅<br>← end;
⋅
⋅
⋅
⋅
⋅
⋅
⋅
```
# <span id="page-0-0"></span>**Finite volumes: transient problems**

## <span id="page-0-1"></span>**Construction of control volumes**

- Start with a triangulation of a polygonal domain (intervals in 1D,triangles in 2D, tetrahedra in 3D).
- $\bullet$  Join triangle circumcenters by lines  $\rightarrow$  create Voronoi cells which can serve as control volumes, akin to representative elementary volumes (REV) used to derive conservation laws.

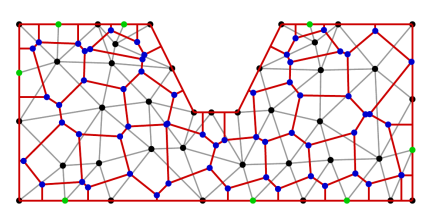

- Black + green: triangle nodes
- Gray: triangle edges
- Blue: triangle circumcenters
- Red: Boundaries of Voronoi cells

## <span id="page-0-2"></span>**Condition on triangulation**

- There is a 1:1 incidence between triangulation nodes and Voronoi cells. Moreover, the angle between the interface between two Voronoi cells and the edge between their corresponding nodes is  $\frac{\pi}{2}$ .
- Requires (in 2D) that sums of angles opposite to triangle edges are less than  $\pi$  and that angles opposite to boudary edges are less than  $\frac{\pi}{2}$ .
- $\bullet$  "boundary conforming Delaunay property". It has different equivalent definitions and analogues in 3D.
- Construction:
	- "by hand" (or script) from tensor product meshes
	- Mesh generators: Triangle, TetGen
	- Julia packages: Triangulate.jl, TetGen.jl; SimplexGridFactory.jl

## <span id="page-0-3"></span>**The discretization approach**

· Use Voronoi cells as REVs aka control volumes aka finite volume cells.

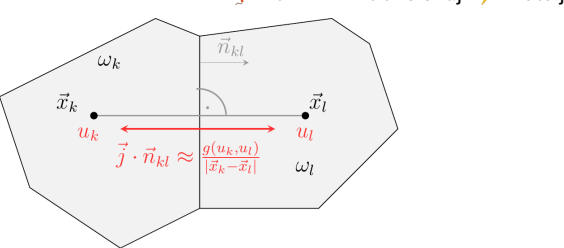

Given a continuity equation  $\nabla \cdot \vec{i}=0$  in a domain  $\Omega$ , integrate this over a contol volume  $\omega_k$ with associated node  $\vec{x}_k$  and apply Gauss theorem:

$$
\begin{aligned} 0 &= \int_{\omega_k} \nabla \cdot \vec{j} \ d\omega = \int_{\partial \omega_k} \vec{j} \cdot \vec{n} ds \\ &= \sum_{l \in N_k} \int_{\omega_k \cap \omega_l} \vec{j} \cdot \vec{n} ds + \int_{\partial \omega_k \cap \partial \Omega} \vec{j} \cdot \vec{n} ds \\ &\approx \sum_{l \in N_k} \frac{\sigma_{kl}}{h_{kl}} g(u_k,u_l) + \gamma_k b(u_k) \end{aligned}
$$

Here,  $N_k$  is the set of neighbor control volumes,  $\sigma_{kl} = |\omega_k \cap \omega_l|, h_{kl} = |\vec{x}_k - \vec{x}_l|$ ,  $\gamma_k = |\partial \omega_k \cap \partial \Omega|$ , where  $|\cdot|$  denotes the measure (length resp. area) of a geometrical entity.

### <span id="page-1-0"></span>**Flux functions**

For instance, for the diffusion flux  $\vec{j} = -D\vec{\nabla}u$ , we use  $q(u_k, u_l) = D(u_k - u_l)$ .

For a convective diffusion flux  $\vec{j} = -D\vec{\nabla}u + u\vec{v}$ , one can chose the upwind flux

$$
g(u_k,u_l)=D(u_k-u_l)+v_{kl}\genfrac{\{}{\}}{0pt}{}{u_k,\quad v_{kl}>0}{u_l,\quad v_{kl}\leq 0},
$$

where  $v_{kl}=\frac{h_{kl}}{\sigma_{kl}}\int_{\omega_{k}\cap\omega_{l}}\vec{v}\cdot\vec{n}_{kl}\ ds$  Fluxes also can depend nonlinearily on  $u$ .

## <span id="page-1-1"></span>**Software API** and **implementation**

$$
\partial_t s(u) + \nabla \cdot \vec{j}(u) + r(u) = f
$$

The entities describing the discrete system can be subdivided into two categories:

- geometrical data:  $|\omega_k|, \gamma_k, \sigma_{kl}, h_{kl}$  together with the connectivity information of the triangles
- physical data: the number  $m$  and the functions  $s, q, r, f$  describing the particular problem, where  $q$  is a flux function approximating  $\vec{j}$ .

This structure allows to describe the problem to be solved by data derived from the discretization grid and by the functions describing the physics, giving rise to a sotware API.

The solution of the nonlinear systems of equations can be performed by Newton's method combined with various direct and iterative linear solvers.

The generic programming capabilities of Julia allow for an implementation of the method which results in an API which consists in the implementation of functions  $s, g, r, f$  without the need to write code for their derivatives.

## <span id="page-1-2"></span>**Examples**

#### **General settings**

Initial value problem with homgeneous Neumann boundary conditions

 $25.2.2021$  **Denote the UP** nb19-vfvm-transient.jl  $\rightarrow$  Pluto.jl  $\rightarrow$ 

 $\Omega = (0, 1)^d$ ,  $d = 1, 2$ 

 $T = [0, t_{end}]$ 

evolution (generic function with 1 method)

```
⋅ # Function describing evolution of system with initial value inival<br>← # using the Implicit Euler method
   function evolution(inival, # initial value
sys, # finite volume system
grid, # simplex grid
tstep, # initial time step
                             tend, # end time
dtgrowth # time step growth factor
                             )
       time=0.0
        # record time and solution
times=[time]
       solutions=[copy(inival)]
       solution=copy(inival)
       while time<tend
             time=time+tstep
              solve!(solution,inival,sys,tstep=tstep) # solve implicit Euler time step
inival.=solution # copy solution to inivalue
             push!(times,time)
              push!(solutions,copy(solution))
tstep*=dtgrowth # increase timestep by factor when approaching stationary
 state
       end
        # return result and grid
       (times=times,solutions=solutions,grid=grid)
end
⋅
⋅
⋅ 1<br>⋅<br>.<br>.
⋅
⋅
⋅
⋅
⋅
⋅
⋅
⋅
⋅
⋅
⋅
⋅
⋅
⋅
⋅
⋅
⋅
⋅
```
fpeak (generic function with 2 methods)

```
# Define function for initial value $u_0$ with two methods - for 1D and 2D problems
⋅
begin
⋅
      fpeak(x)=exp(-100*(x-0.25)^2)
       {\frac{1}{2}}<br>{\frac{1}{2}}fpeak(x,y)=exp(-100*((x-0.25)^2+(y-0.25)^2))
⋅<br>← end
\cdot
```

```
create_grid (generic function with 1 method)
```

```
⋅ # Create discretization grid in 1D or 2D with approximately n nodes
function create_grid(n,dim)
⋅
     nx=n
     if dim==2
        nx=ceil(sqrt(n))
     end
     X=collect(0:1.0/nx:1)
     if dim==1
       grid=simplexgrid(X)
     else
       grid=simplexgrid(X,X)
     end
∙<br>∙end
⋅
⋅
⋅
⋅
⋅
⋅
⋅
⋅
⋅
```
<span id="page-2-0"></span>**Diffusion** problem

 $\partial_t u - \nabla \cdot D \nabla u = 0$  in  $\Omega$ 

 $D\nabla u \cdot \vec{n} = 0$  on  $\partial \Omega$ 

 $|u|_{t=0} = u_0$ 

diffusion (generic function with 1 method)

```
function diffusion(;n=100,dim=1,tstep=1.0e-4,tend=1, D=1.0, dtgrowth=1.1)
⋅
     grid=create_grid(n,dim)
     ## Diffusion flux between neigboring control volumes
     function flux!(f,u,edge)
         uk=viewK(edge,u)
         ul=viewL(edge,u)
         f[1]=D*(uk[1]-ul[1])
     end
     ## Storage term (under time derivative)
      function storage!(f,u,node)
f[1]=u[1]
     end
     ## Create a physics structure
⋅
⋅
⋅
⋅
⋅
⋅
⋅
⋅
⋅
⋅
⋅
⋅
⋅
⋅
```
⋅

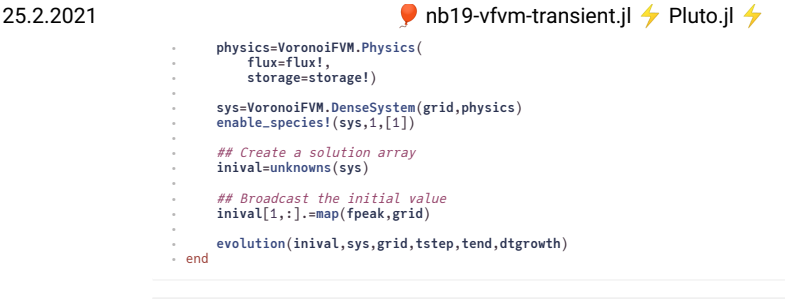

⋅ **result\_diffusion**=**diffusion**(**dim**=1,**n**=1000);

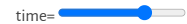

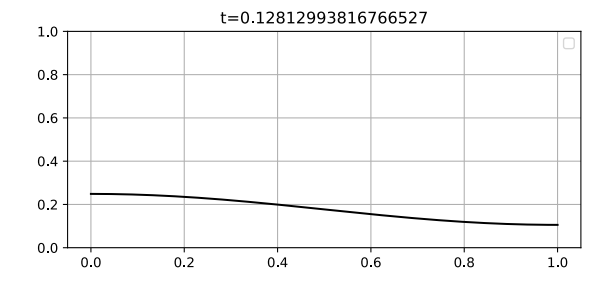

## <span id="page-3-0"></span>**Reaction-diffusion** problem

Difusion + physical process which "eats" species

 $\partial_t u - \nabla \cdot D \nabla u + Ru = 0$  in  $\Omega$ 

 $D\nabla u \cdot \vec{n} = 0$  on  $\partial\Omega$ 

 $u|_{t=0} = u_0$ 

reaction\_diffusion (generic function with 1 method)

```
<sub>・</sub><br>← function reaction_diffusion(;
           n=1000,
           dim=1,
            tstep=1.0e-4,
tend=1,
           D=1.0,
           R=10.0,
           dtgrowth=1.1)
      grid=create_grid(n,dim)
       ## Diffusion flux between neigboring control volumes
function flux!(f,u,edge)
            uk=viewK(edge,u)
ul=viewL(edge,u)
            f[1]=D*(uk[1]-ul[1])
      end
       ## Storage term (under time derivative)
function storage!(f,u,node)
f[1]=u[1]
      end
       ## Reaction term
      function reaction!(f,u,node)
           f[1]=R*u[1]
      end
       ## Create a physics structure
physics=VoronoiFVM.Physics(
            flux=flux!,
reaction=reaction!,
           storage=storage!)
⋅
⋅
⋅
⋅
⋅
⋅
⋅
⋅
⋅
⋅
⋅
⋅
⋅
⋅
⋅
⋅
⋅
⋅
⋅
⋅
⋅
⋅
⋅
⋅
⋅
⋅
⋅
⋅
⋅
⋅
⋅
⋅
```
⋅

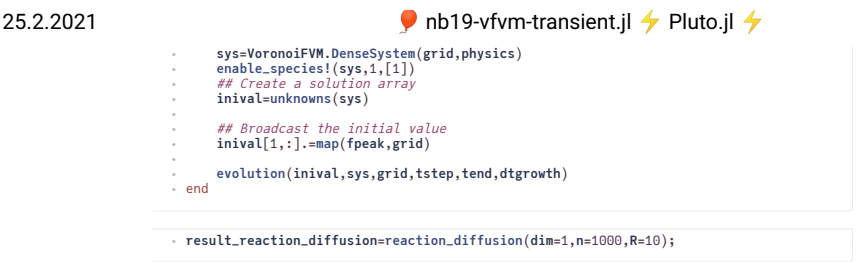

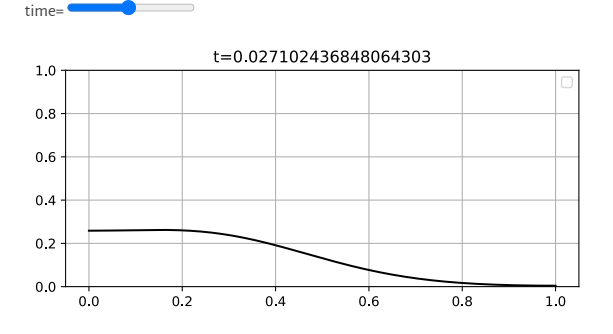

## <span id="page-4-0"></span>**Convection-Diffusion problem**

 $\partial_t u - \nabla \cdot (D \nabla u - u \vec{v}) = 0$  in  $\Omega$  $(D\nabla u - u\vec{v}) \cdot \vec{n} = 0$  on  $\partial\Omega$  $u|_{t=0} = u_0$ 

```
convection_diffusion (generic function with 1 method)
```

```
function convection_diffusion(;
⋅
          n=20,
          dim=1,
          tstep=1.0e-4,
          tend=1,
          D=0.01,
          vx = 10.0.
           vy=10.0,
dtgrowth=1.1,
          scheme="expfit")
     grid=create_grid(n,dim)
     # copy vx, vy into vector
if dim==1
          V=[vx]
     else
          V=[vx,vy]
     end
     # Bernoulli function
     B(x)=x/(exp(x)-1)
     function flux_expfit!(f,u,edge)
          uk=viewK(edge,u)
           ul=viewL(edge,u)
vh=project(edge,V) # Calculate projection v * (x_L-x_K)
          f[1]=D*(B(-vh/D)*uk[1]- B(vh/D)*ul[1])
     end
      function flux_centered!(f,u,edge)
          uk=viewK(edge,u)
          ul=viewL(edge,u)
           vh=project(edge,V)
f[1]=D*(uk[1]-ul[1])+ vh*0.5*(uk[1]+ul[1])
     end
      function flux_upwind!(f,u,edge)
          uk=viewK(edge,u)
           ul=viewL(edge,u)
vh=project(edge,V)
          f[1] = D * (uk[1] - ul[1]) + (vh > 0.0 ? vh * uk[1] : vh * ul[1])end
⋅
⋅
⋅
⋅
⋅
⋅
⋅
⋅
⋅
⋅
⋅
⋅
⋅
⋅
⋅
⋅
⋅
⋅
⋅
⋅
⋅
⋅
⋅
⋅
⋅
⋅
⋅
⋅
⋅
⋅
⋅
⋅
⋅
⋅
⋅
⋅
⋅
⋅
⋅
⋅
```
#### $25.2.2021$  **Denote the UP** nb19-vfvm-transient.jl  $\rightarrow$  Pluto.jl  $\rightarrow$

<span id="page-5-0"></span>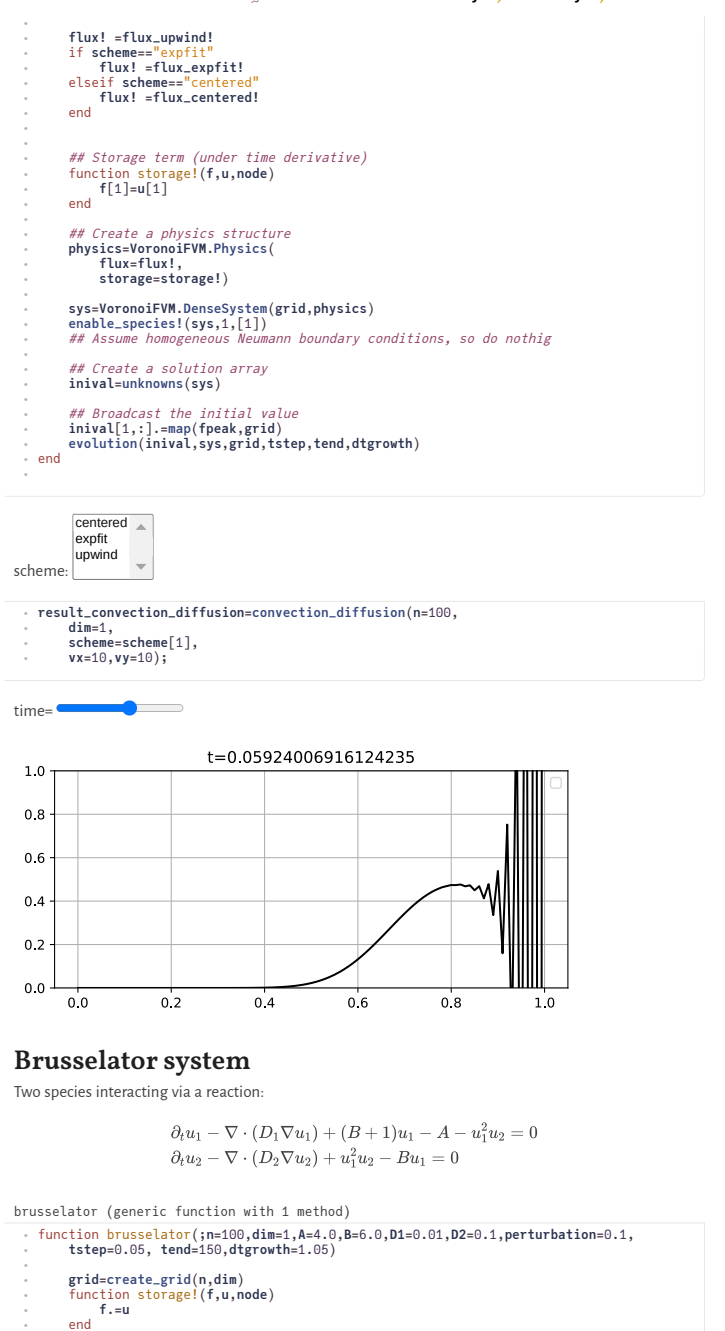

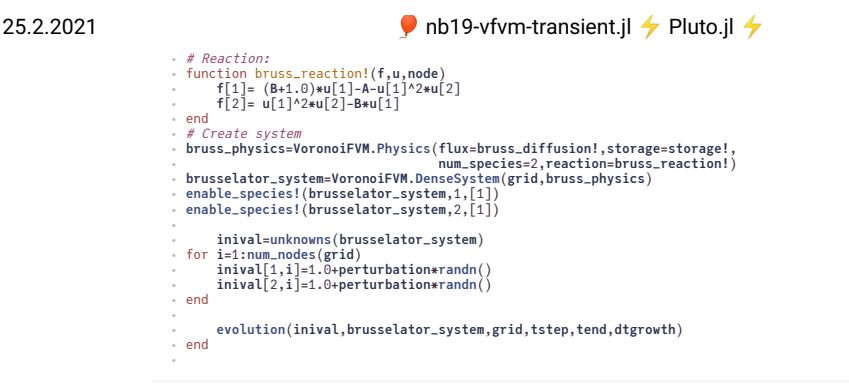

⋅ **result\_brusselator**=**brusselator**(**n**=500,**dim**=1);

time=

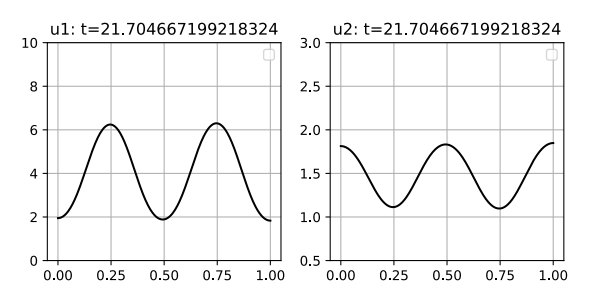

#### **Table of Contents**

#### **Finite [volumes:transient](#page-0-0) problems**

[Construction](#page-0-1) of control volumes Condition on [triangulation](#page-0-2) The [discretization](#page-0-3) approach Flux [functions](#page-1-0) Sotware API and [implementation](#page-1-1) [Examples](#page-1-2) General settings [Difusion](#page-2-0) problem [Reaction-difusion](#page-3-0) problem [Convection-Difusion](#page-4-0) problem Brusselator system

```
Status `/tmp/jl_op3lMf/Project.toml`
[cfc395e8] ExtendableGrids v0.7.4
[5eed8a63] GridVisualize v0.1.3
[7f904dfe] PlutoUI v0.7.2
      [d330b81b] PyPlot v2.9.0
[295af30f] Revise v3.1.12
[82b139dc] VoronoiFVM v0.10.5
```